- **EX:** Using a spreadsheet or numerical program with observations drawn from a standard gaussian (normal) distribution, (i.e.,  $\mu = 0$  and  $\sigma^2 = 1$ ), calculate the estimated standard deviation,  $\hat{\sigma}$ , 15 times based on ranges of 12 samples of 20 observations each. Also, calculate the sample mean and sample standard deviation for these 15 estimated standard deviations.
	- **SOL'N:** We use a Matlab<sup>®</sup> program, (see StatsControlChartXbarEx1.m file), to perform calculations based on the following equations from [1]:

$$
R_i = x_{i, \text{max}} - x_{i, \text{min}} \qquad \qquad \overline{R} = \frac{1}{k} \sum_{i=1}^k R_i \qquad \qquad \hat{G} = \frac{\overline{R}}{d_2}
$$

where  $k \equiv$  total number of samples being considered

- $i$  = index designating sample
- $x_{ij}$  = observations available for sample *i*
- $d_2$  = number of observations in each sample
- $\hat{\sigma}$  = estimated value of  $\sigma$

Results for one run of the program are as follows:

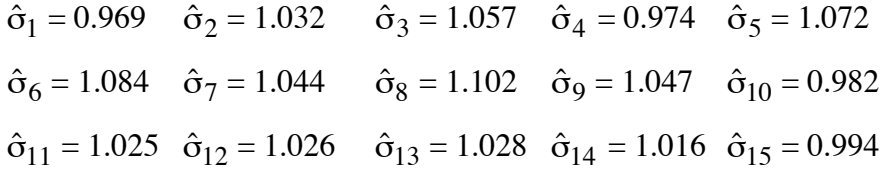

The calculated mean of the calculated  $\hat{\sigma}$ 's is within a few percent of the € true  $\sigma$ , and the standard deviation of the calculated  $\hat{\sigma}$ 's is only a few percent of the true σ:

$$
\overline{x}_{\hat{\sigma}} = 1.0302
$$

$$
s_{\hat{\sigma}} = 0.0393
$$

 $\mathbf{r}$ **REF:** [1] Ronald E. Walpole, Raymond H. Myers, Sharon L. Myers, and Keying Ye, *Probability and Statistics for Engineers and Scientists,* 8th Ed., Upper Saddle River, NJ: Prentice Hall, 2007.